# **Mastering Photographic Composition, Creativity, and Personal Style**

**Alain Briot**

# rockynook

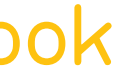

Mastering Photographic Composition, Creativity, and Personal Style by Alain Briot (www.beautiful-landscape.com)

Editor: Gerhard Rossbach Production Editor: Joan Dixon Proof Reader: Sarah Castellanos Layout and Type: Almute Kraus, www.exclam.de Cover design: Helmut Kraus, www.exclam.de Cover photos: Alain Briot Printer: Friesens Corporation, Altona, Canada Printed in Canada

#### ISBN 1-933952-22-2

1st Edition © 2009 Alain Briot Rocky Nook Inc. 26 West Mission Street Ste 3 Santa Barbara, CA 93111-2432

www.rockynook.com

Library of Congress Cataloging-in-Publication Data

Distributed by O'Reilly Media 1005 Gravenstein Highway North Sebastapool, CA 95472

All product names and services identified throughout this book are trademarks or registered trademarks of their respective companies. They are used throughout this book in editorial fashion only. No such uses, or the use of any trade name, are intended to convey endorsement or other affiliation with the book. No part of the material protected by this copyright notice may be reproduced or utilized in any form, electronic or mechanical, including photocopying, recording, or by any information storage and retrieval system, without written permission of the copyright owner. While reasonable care has been exercised in the preparation of this book, the publisher and authors assume no responsibility for errors or omissions, or for damages resulting from the use of the information contained herein.

This book is printed on acid-free paper.

#### **Section B: New Rules of Composition**

#### **Composing with Light**

- Essential Elements
- Light and Composition
- Finding the Best Light
- Finding Sunrise and Sunset Times
- Using Natural Light
- Changing Light Quality
- Skill Enhancement Exercises
- Conclusion

#### **Composing with Color**

- Color Vision
- The Three Variables of Color
- The Munsell Color System
- Controlling Color in Photoshop
- Color Balance
- Color Palette
- Saturation
- Color Seeing Aides
- Taking Notes in the Field
- Composing with Color: Examples
- Skills Enhancement Exercises
- Conclusion

#### **Composing in Black and White**

- Introduction
- Black and White is Color with One Variable
- Seeing the World without Color
- Black and White and Art
- Black and White and Manipulation
- Color vs. Black and White
- Seeing in Black and White
- Examples of Composing in Black and White
- Skills Enhancement Exercises
- Conclusion

## **Table of Contents**

#### **xiv Foreword**

#### **xvi Preface**

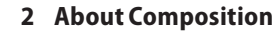

- Art, Facts, and Landscape Photography
- The Differences Between Composing Factual and Artistic Photographs
- Photography is not Dead

#### **Section A: The Differences Between What We See and What the Camera Sees**

#### **Learning to See Like a Camera**

- Of Cameras and Art
- Good Cameras Equal Good Photographs
- A Matter of Filters
- Modifying What the Camera Captures
- Differences in Print Quality
- It's the Print, Silly
- I Should Have Known
- The Artist and His Tools
- 21 It's Only a Matter of Time

#### **The Eye and the Camera**

- The Difference Between Photography and Reality
- Two Categories of Differences
- What the Camera Captures that the Eye Never Sees
- The Soul of Photography
- Conclusion

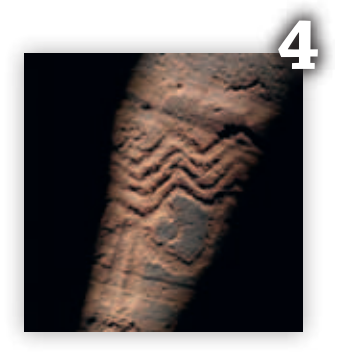

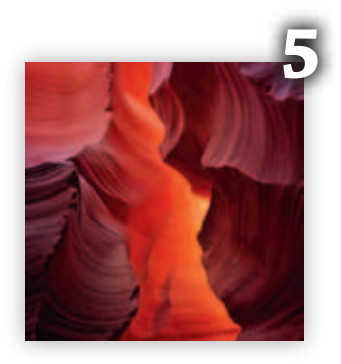

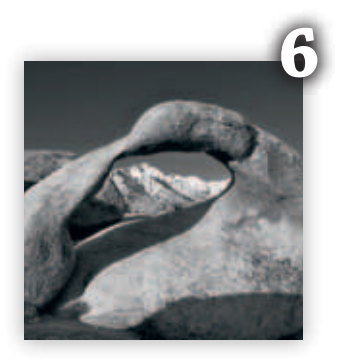

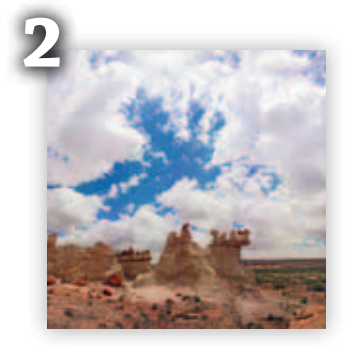

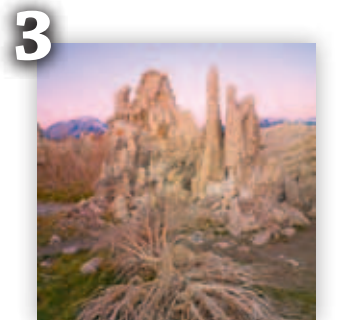

#### **Important Elements of a Strong Composition**

- Introduction
- Strong Compositions Checklist
- Example 1—Superimposing Objects: *Monument Valley*
- Example 2—Creating Visual Metaphors: *Manzanar Monument*
- Example 3—Leading Lines: *Sand Dunes at Sunrise*
- Example 4—Near-Far Compositions: *Brown's Hole, Dinosaur National Monument*
- Example 5—Near-Far Compositions: Vertical and Horizontal
- Example 6—Careful Cropping Between Objects: *Navajoland Cloudscape*
- Example 7—Cropping and Borders: *Escalante Canyon*

#### **Section C: The Creative Process**

#### **Finding Inspiration**

- Introduction
- Inspiration, Creativity, Vision, and Personal Style
- Example 1: Location as a Source of Inspiration
- The Muses
- A Lifestyle
- Example 2: Remoteness as source of inspiration
- New Equipment, Supplies, and Software: New Possibilities
- Example 3: Mood as a Source of Inspiration
- Become an Expert
- External and Internal Inspiration
- Inspiration is Asking "Why" not "How"
- Example 4: Repeat Visits to Favorite Places for Inspiration
- Memories of What I Have Seen and Experienced
- Skills Enhancement Exercises:
	- How to Invite the Muses and Bring Out Your Creativity
- Conclusion

#### **Exercising Creativity**

- Introduction
- The Difference Between Inspiration and Creativity
- Do Not Delay Creativity
- We All Have the Potential to Be Creative
- Liberating Our Creativity
- Fear of Failure
- Moving Out of Your Comfort Zone
- Overcoming Creative Fear
- Fear of Critique
- Everything Has Already Been Done
- Nobody Cares About Your Work
- Skills Enhancement Exercises
- Conclusion

#### **Developing Your Vision**

- Introduction
- What is Vision?
- Making Your Vision Reality
- Critical Thinking
- Going Back
- Your Personality
- Making Your Vision Reality
- Doing the Work
- Do Not Lose Your Vision
- Skills Enhancement Exercises
- Conclusion

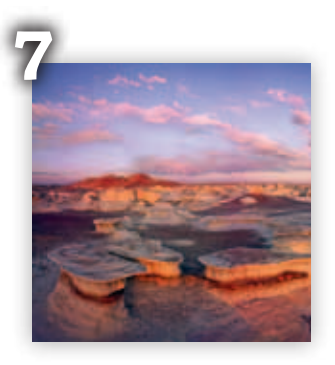

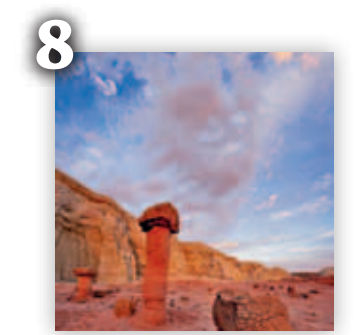

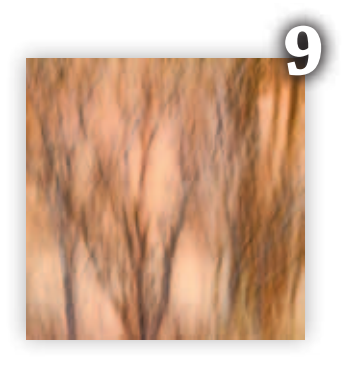

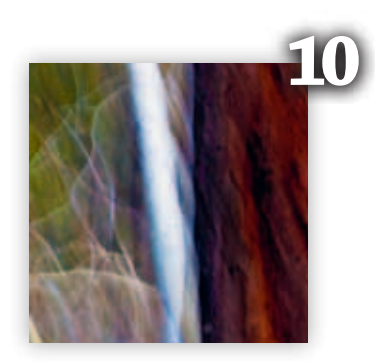

#### **Achieving Your Personal Style**

- Introduction
- What is a Personal Style?
- Finding Your Own Way of Seeing
- Style Develops Through Work
- Your Personal Style Filter
- Show Your Personal Style Throughout Your Work
- The Coherence of a Style
- Projects, Goals, and Deadlines
- Expect Ebb and Flow
- Unlearning the Rules
- Changing the Rules
- Be Bold and Audacious
- Don't Sell Your Soul
- Don't Worry about Creating Masterpieces
- Moving Out of Your Comfort Zone
- Don't Try to Please Everyone
- Expect Detractors
- Skills Enhancement Exercises
- Conclusion

#### **Section D: You and Your Audience**

#### **Just Say Yes**

- Introduction A Little Bit of History The Art of Saying Yes Drama
- Technique is Meant to be Seen
- Audience
- In Closing

#### **Of Audiences and Bestsellers**

- Introduction
- Who Is Your Audience?
- The Concept of Audience
- Selling Out
- Artists Seek a Response from and a Dialogue with the Audience
- Of Bestsellers and Art
- How to Create a Bestseller
- Start a Discussion with Your Audience
- How to Find an Audience
- Skills Enhancement Exercises
- Conclusion

#### **The Numbering Affair**

- Introduction
- Manipulation and Art
- A Short History of Numbering in Photography
- Of Quality and Quantity
- The Problem
- The Conflict
- The Art Show Conundrum
- To Limit or Not to Limit?
- Conclusion

#### **Section E: The Relationship Between the Technical and Artistic Aspects of Photography**

#### **Technical and Creative Field Checklist for Fine Art Photography**

 Introduction A Few Notes about this Checklist Field Checklist

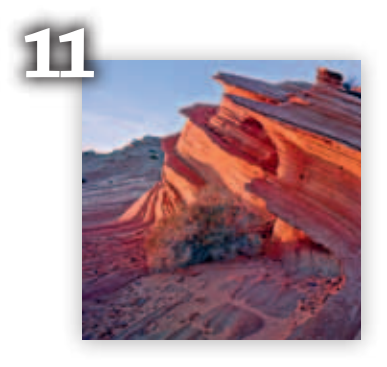

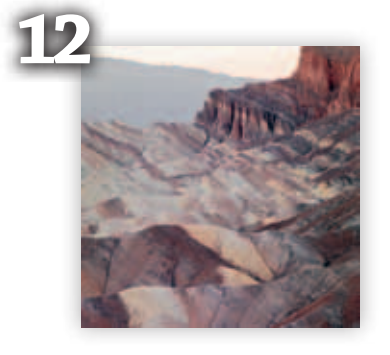

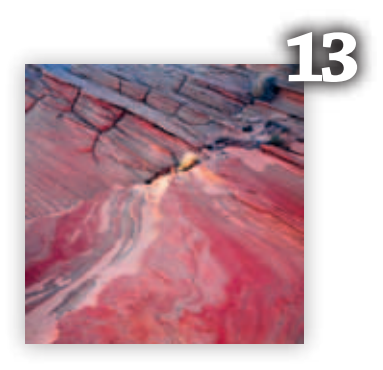

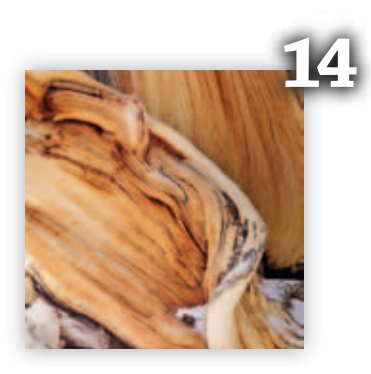

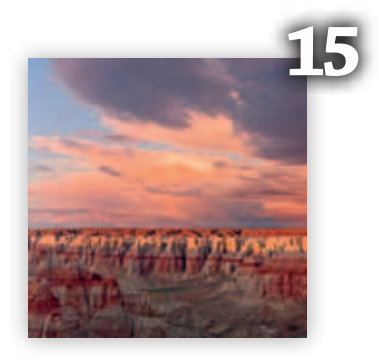

#### **Image Maladies**

 Introduction Heavily Cropping Images Images Affected by Edge Maladies Globally Oversaturated Images Locally Oversaturated Images Images with a Global Color Cast Images with a Local Color Cast Images without Black and White Points Images without a Gray Point Images with Clipped Black and White Points Images with Too Much Global Contrast Images without Enough Global Contrast Images with Too Much Local Contrast Images Converted (or Saved) to a Small Color Space Image Density Land and Sky A Challenging Endeavor Skills Enhancement Exercises Conclusion

#### **Memories of What I Have Seen**

- Introduction
- Reality?
- Five Senses
- Conclusion

#### **Conclusion**

 Art and Technique The Creative and Critical Modes Vision and Composition Your Journey Briot Workshops A New Beginning

#### **Prologue**

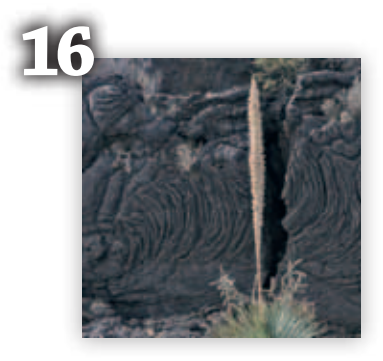

# 

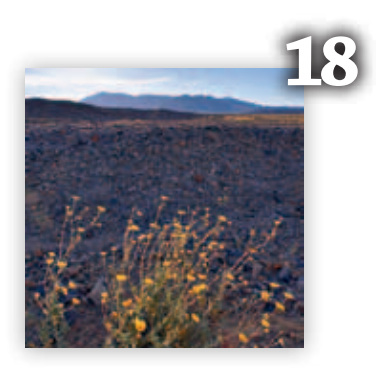

After a decade of leapfrogging technological advances and increasingly expensive high-end digital cameras, we have reached a plateau of sorts. Of course, there will continue to be advances in digital cameras, but the large leaps will be replaced with finer and more precise upgrades. Professional quality DSLRs can produce top quality files for any use, from stock images to fine art prints. But, just having the right equipment and software does not an artist make. Many photographers are great at getting compelling imagery and are marginal at software optimization. Conversely, some average photographers are practically software gurus, relying on their software expertise to create and output outstanding final images. I know only a handful of photographers who are as equally skilled at making great images as they are in bringing the image to fruition through software expertise. Alain Briot is a masterful landscape photographer as well as an expert in using Photoshop to optimize his fine art prints. Alain lives in the moment, creating consistently compelling landscape imagery. He also has an astronomer's knowledge of the skies, a mathematician's ability to determine where and when the

sun/moon will appear based on sophisticated calculation tables, a graphic artist's computer/ software/design skills, and an artist's detailed eye for composition and color: a rare combination indeed.

The care and expertise applied to every aspect of Alain's work—from planning for the picture, to the final software optimization, and to the final print—is apparent upon viewing his work. Every image is bold, compelling, simple, capturing a moment, and perfectly optimized.

Teaching with Alain made me aware of his humility and generosity in sharing knowledge with students. This book is an extension of that propensity for sharing. Like all of you, I look forward to delving into the wealth of information that is contained herein.

Tony Sweet June 2009

### **Foreword**